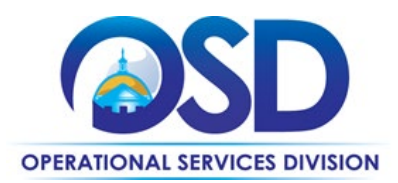

# <span id="page-0-0"></span>ITC80: Imaging Devices, Supplies and Services

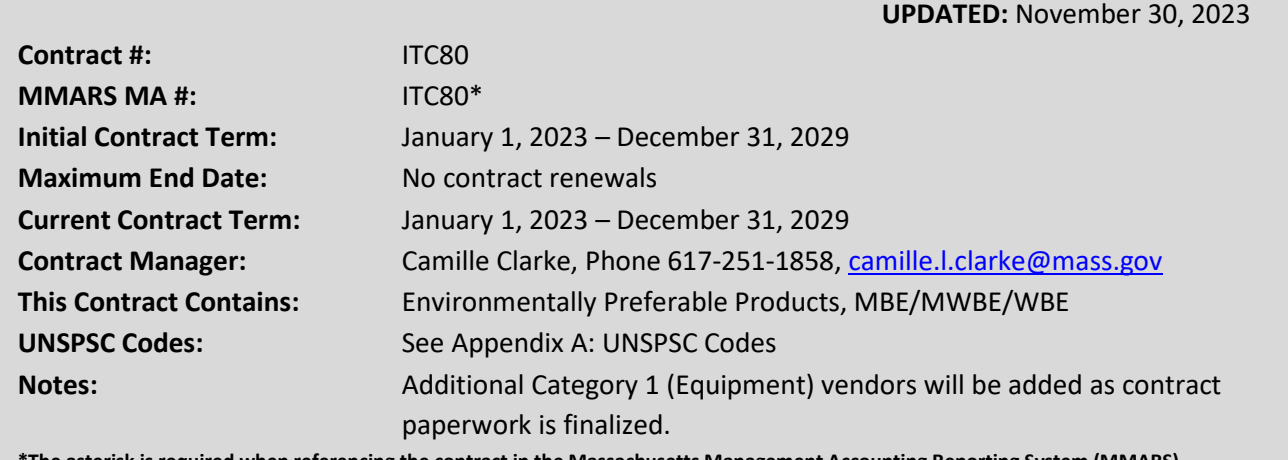

**\*The asterisk is required when referencing the contract in the Massachusetts Management Accounting Reporting System (MMARS).**

## **Table of Contents:**

(NOTE: To access hyperlinks below, scroll over desired section and CTL + Click)

- [Contract Summary](#page-1-0)
- **[Contract Categories](#page-1-1)**
- [Benefits and Cost Savings](#page-1-2)
- [Find Bid/Contract Documents](#page-2-0)
- [Who Can Use This Contract](#page-2-1)
- [Subcontractors](#page-2-2)
- [Construction Requirements](#page-2-3)
- [Supplier Diversity Requirements](#page-2-3)
- Pricing, Quotes [and Purchase Options](#page-4-0)
- **[Instructions for MMARS Users](#page-7-0)**
- [Environmentally Preferable Products](#page-7-1)
- **[Emergency Services](#page-8-0)**
- [Shipping/Delivery/Returns](#page-8-1)
- [Additional Information/FAQ's](#page-9-0)
- [Performance and Payment Time Frames Which](#page-9-1)  [Exceed Contract Duration](#page-9-1)
- **[Strategic Sourcing Team Members](#page-10-0)**
- [VENDOR LIST AND INFORMATION](#page-11-0)
- [Appendix A: UNSPSC Codes](#page-13-0)
- [Appendix B: Moratorium on Executive](#page-13-0)  [Department Equipment Acquisitions](#page-13-0)

#### **TIP: To return to the first page throughout this document, use the CTL + Home command**.

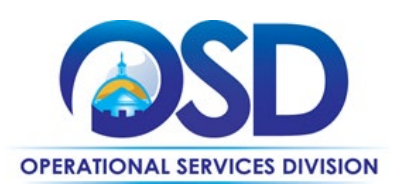

### <span id="page-1-0"></span>**Contract Summary**

This is a Statewide Contract for Copiers, Printers, Scanners, Related Devices, Supplies, and Services. This contract has two categories for the purchase, lease or rental of energy-efficient copiers, printers, digital duplicators, scanners, faxes and related supplies and maintenance services. Category 1 is based on a multi-state cooperative contract for Copiers, Printers, and Related Devices issued by the National Association of State Procurement Officials (NASPO). Category 2 contains supplies offered by Authorized Dealers and Supplies Manufacturers. This contract is replacing ITC66: Copier, Printers, Scanners and Related Devices and Services.

#### *Updates:*

- All Category 1 vendors have been added to ITC80.
- Guidance for Executive Agencies regarding the moratorium on equipment acquisitions and the (MPS) Program initiative is found in [Appendix B: Moratorium on Executive Department Equipment Acquisitions.](#page-13-1) Executive Agencies should also review EOTSS letter found under "Agency Attachments" a[t PO-23-1080-OSD03-SRC3-27748.](https://www.commbuys.com/bso/external/purchaseorder/poSummary.sdo?docId=PO-23-1080-OSD03-SRC3-27748&releaseNbr=0&external=true&parentUrl=close)

## <span id="page-1-1"></span>**Contract Categories**

This contract includes two categories of products and services as listed below: Category 1: NASPO: Imaging Devices, Supplies and Services – **This Category expires 7/31/2024** Category 2: Supplies

## <span id="page-1-2"></span>**Benefits and Cost Savings**

Statewide contracts are an easy way to obtain benefits for your organization by leveraging the Commonwealth's buying power, solicitation process, contracting expertise, vendor management and oversight, and the availability of environmentally preferable products.

Pricing below that published in the vendor Cost Tables is allowed. Buyers should request quotes inclusive of additional discounts and promotional pricing, if any. Some vendors offer free maintenance for three years when you lease new equipment.

**Category 1 (Equipment) - Lemon Clause** - This contract includes equipment performance requirements. In the event that any equipment is inoperative due to equipment failure, through no fault or negligence of the Customer and the total number of hours of downtime exceeds five percent (5%) of the total productive use time for three consecutive calendar months, the Customer may require the Vendor to replace the equipment or terminate the order with no termination or removal charges being assessed to the Customer. The Vendor must be notified in writing of the deficiency. After such notice, the Vendor must remove and replace the defective product(s) within ten (10) business days, at no cost to the Customer.

**Category 1 (Equipment) - Warranty Credits** – Vendors must grant credits for any equipment which fails to perform at an effectiveness level of ninety five percent (95%) during any month or is out of service for more than three consecutive days. The credit shall be mutually agreed upon by the Customer and Vendor.

It is understood that equipment failure may not be attributed to the use of recycled paper and/or recycled/remanufactured supplies, if those products meet the specifications set by the Commonwealth.

NOTE: Contract User Guides are updated regularly. Print copies should be compared against the current version posted on mass.gov/osd. Updated: November 30, 2023 Template version: 8.0 Page 2 of 14 **One Ashburton Place, Suite 1608 Boston, MA, 02108-1552**

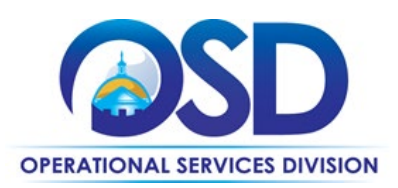

## <span id="page-2-0"></span>**Find Bid/Contract Documents**

- To find all contract-specific documents, including the Contract User Guide, RFR, specifications, price sheets and other attachments, visit [COMMBUYS.com](http://www.commbuys.com/) and search for ITC80 to find related Master Blanket Purchase Order MBPO) information. Or, link directly to the [Master Contract Record.](https://www.commbuys.com/bso/external/purchaseorder/poSummary.sdo?docId=PO-23-1080-OSD03-SRC3-27748&releaseNbr=0&external=true&parentUrl=close)
- To find vendor-specific documents, including price sheets, see links to individual vendor MBPOs on th[e Vendor](#page-11-0)  [Information](#page-11-0) page.
- OSD is participating in the National Association of State Procurement Officials (NASPO) cooperative procurement, [Colorado Solicitation # RFP-NP-18-001](https://www.naspovaluepoint.org/portfolio/copiers-managed-print-services-2019-2024/)

## <span id="page-2-1"></span>**Who Can Use This Contract**

#### **Applicable Procurement Law**

Executive Branch Goods and Services: MGL c. 7, § 22; c. 30, § 51, § 52; 801 CMR 21.00;

#### **Eligible Entities**

<span id="page-2-2"></span>Please see the standard list of Eligible Entities on our [Eligible Entities Which May Use Statewide Contracts](https://www.mass.gov/info-details/why-use-statewide-contracts#eligible-entities-which-may-use-statewide-contracts-) webpage.

### **Subcontractors**

<span id="page-2-3"></span>The awarded vendor's use of subcontractors is subject to the provisions of the Commonwealth's Terms and Conditions and Standard Contract Form, as well as other applicable terms of this Statewide Contract. Orders. Invoicing and payments for all transactions must reference Statewide Contract ITC80 and must be between the Customer and the ITC80 Vendor, not the Authorized Dealer. For Category 1 (Equipment), Authorized Dealers, if any, are listed on each vendor's individual MBPO.

## **Supplier Diversity Requirements**

#### **When selecting vendor(s) without soliciting quotes or a statement of work, Executive Departments should follow below guidance:**

When selecting contractors and placing orders, Executive departments shall utilize diverse and small businesses to the extent possible based on contract terms, SDO and departmental policies, laws, and regulations. Additionally, departments shall make a preference for contractors with higher SDP commitments and/or performance whenever such information is available (or is requested from contractors by the department) and the preference is feasible.

OSD provides up-to-date information on the availability of diverse and small businesses on statewide contracts through th[e Statewide Contract Index](https://www.mass.gov/doc/statewide-contract-index/download) available on the COMMBUYS home page. See the "Programs (SDO and SBPP)" tab for current certification and small business status of contractors on this contract.

#### **When selecting vendor(s) from multiple quotes and statement of work, Executive Departments should follow below guidance:**

Requirements of the Small Business Purchasing Program for Small Procurements (expected annual value of \$250,000 or less) or the Supplier Diversity Program for Large Procurements (expected annual value exceeding \$250,000) apply to Executive Departments soliciting quotes or issuing statements of work.

NOTE: Contract User Guides are updated regularly. Print copies should be compared against the current version posted on mass.gov/osd. Updated: November 30, 2023 Template version: 8.0 Page 3 of 14

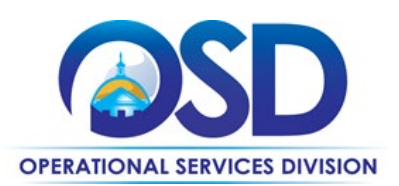

**Small Business Award Preference**: In accordance with the Supplier Diversity Office's SBPP Policy, Departments must award contracts for Small Procurements to SBPP-participating small business bidders if both of the following conditions are met:

- The response is received from an eligible small business; AND
- The response meets the Department's best value criteria as defined in the RFR or RFQ.

**SDP Commitment:** Businesses awarded large Commonwealth contracts for goods and services (also called prime contractors or prime vendors) are required to make measurable financial commitments to do business with one or more diverse businesses (often called SDP Partners). This business-to-business relationship requirement applies to all Large Procurements for goods and services, which were historically defined as those expected to exceed \$150,000 in total spending. Effective July 1, 2021, Large Procurements will be defined as those expected to exceed \$250,000 in annual spending.

Executive departments should take into consideration contracted vendors SDP commitments when evaluating responses. Specifically, the following fields of the new SDP Plan Form correspond to the goals stated above:

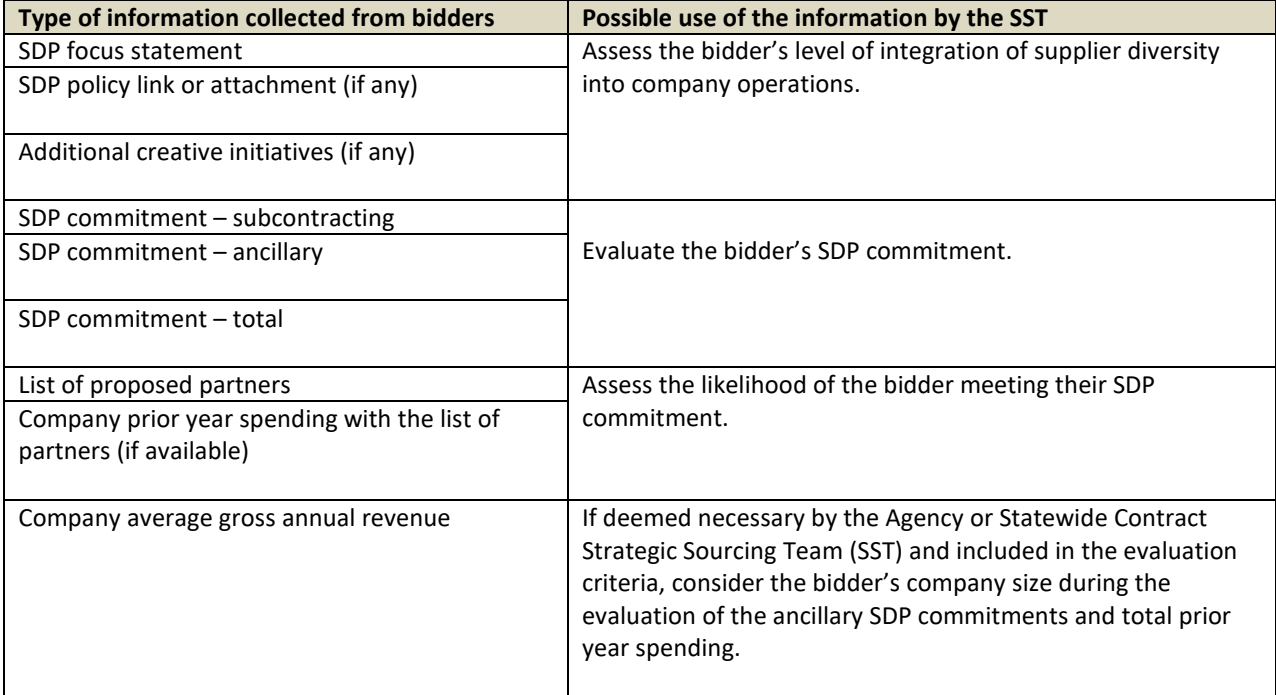

Key Evaluation Requirements

The following key requirements apply to the evaluation of submitted SDP Plans:

- At least 25% of the available evaluation score must be dedicated to the evaluation of the bidder's SDP Commitment.
- The majority of the SDP evaluation score should be dedicated to the bidder's SDP commitment.
- bidders offering more value in their SDP Plan submissions must receive higher scores.

Other Requirements:

NOTE: Contract User Guides are updated regularly. Print copies should be compared against the current version posted on mass.gov/osd. Updated: November 30, 2023 Template version: 8.0 Page 4 of 14

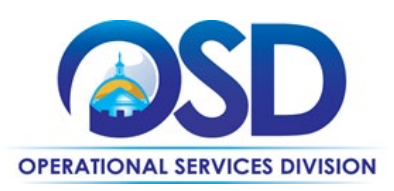

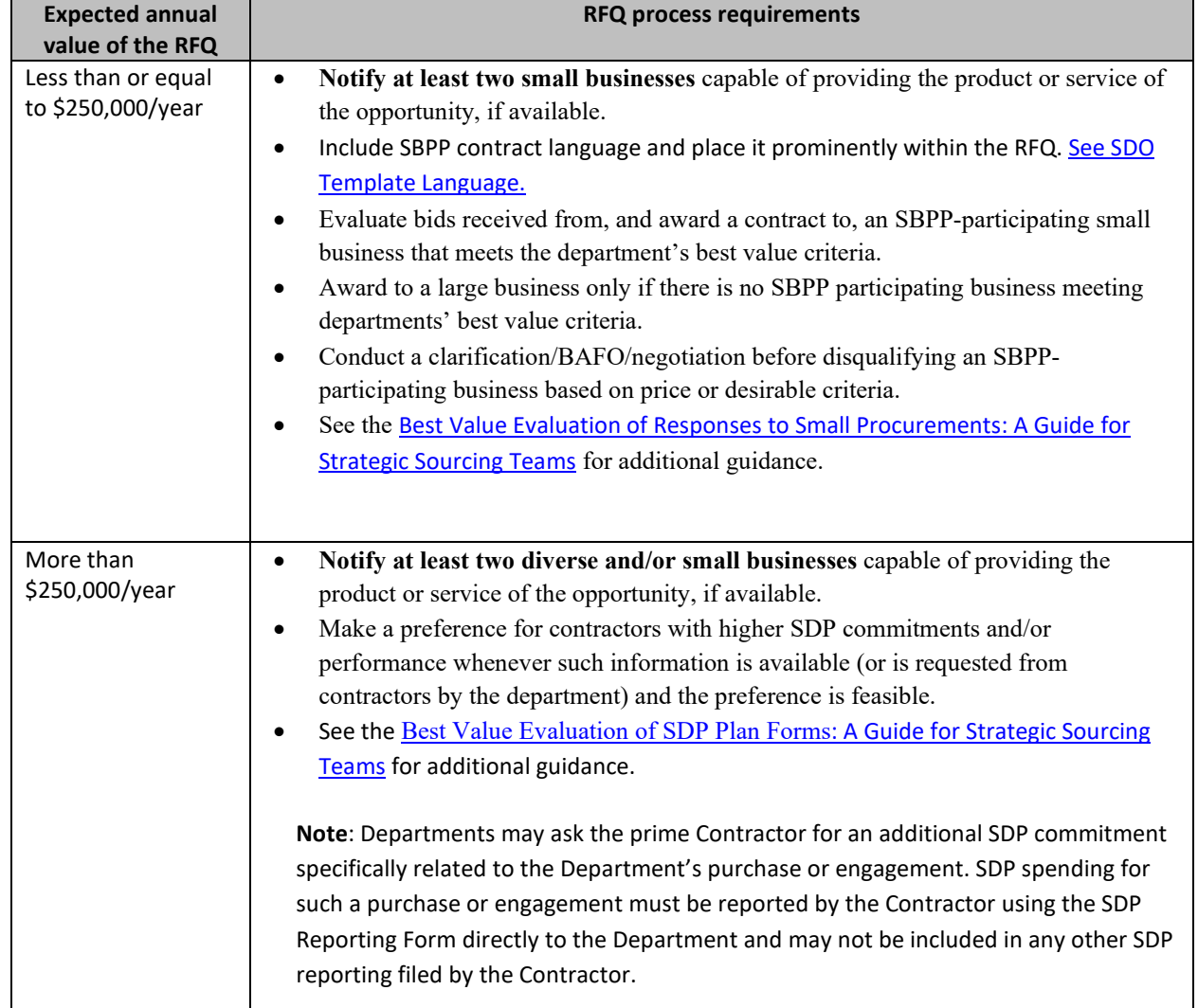

OSD provides up-to-date information on the availability of diverse and small businesses on statewide contracts through th[e Statewide Contract Index](https://www.mass.gov/doc/statewide-contract-index/download) available on the COMMBUYS home page. See the "Programs (SDO and SBPP)" tab for current certification and small business status of contractors on this contract.

# <span id="page-4-0"></span>**Pricing, Quote and Purchase Options**

#### **Purchase Options**

The purchase options identified below are the only acceptable options that may be used on this contract:

- Purchases made through this contract will include direct outright purchases, leasing, short-term rental (6 months or less), and cost per copy.
- Category 1 (Equipment) Leases must be operational term (Fair Market Value) leases where title and ownership remain with the Vendor or assignee. The maximum lease term is 60 months with the exception of Production

NOTE: Contract User Guides are updated regularly. Print copies should be compared against the current version posted on mass.gov/osd. Updated: November 30, 2023 Template version: 8.0 Page 5 of 14

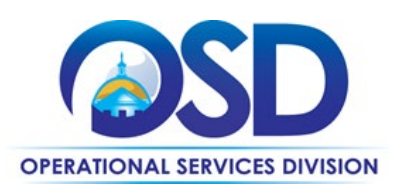

Equipment (NASPO Group C) for which leases may extend up to 84 months. Refer to the vendors' COMMBUYS MBPO for lease documents approved by OSD.

#### **Pricing Options**

- **Ceiling/Not-to-Exceed:** Contract discounts and other pricing published under the contract represents "ceiling" or "not-to-exceed" pricing, and may be further negotiated.
- **Discount off of Manufacturers Suggested Retail Price (MSRP):** Contract pricing is a specified discount off of the MSRP catalog price. Buyers should ask about volume discounts and special promotions such as discounted or free maintenance plans, etc.

#### **Product/Service Pricing and Finding Vendor Price Files**

All equipment vendors (Category 1) have price files for their products. See th[e Vendor List & Information](#page-11-0) section for links to the individual vendor MBPOs which contain the cost sheets.

Equipment costs do not include supply costs. Equipment is delivered with a minimal quantity of supplies, therefore Buyers should plan the initial supplies delivery, from the equipment vendor or from one of the Category 2 vendors, to coincide with the equipment delivery.

Buyers should verify whether the equipment cost includes free maintenance service or whether they need to purchase a maintenance service plan. Many vendors' lease agreements require continuous maintenance service plan coverage.

#### **Setting Up a COMMBUYS Account**

COMMBUYS is the Commonwealth's electronic Market Center supporting online commerce between government purchasers and businesses. If you do not have one already, contact the COMMBUYS Help Desk to set up a COMMBUYS buyer account for your organization: (888)-627-8283 o[r OSDhelpdesk@mass.gov.](mailto:OSDhelpdesk@mass.gov)

When contacting a vendor on statewide contract, always reference ITC80 to receive contract pricing.

#### **Quick Search in COMMBUYS**

Log into COMMBUYS, and use the Search box on the COMMBUYS header bar to locate items described on the MBPO or within the vendor catalog line items. Select Contract/Blanket or Catalog from the drop-down menu.

#### **How To Purchase From The Contract**

#### • **Select items from a PunchOut catalog and purchase through COMMBUYS**

PunchOut catalogs offer the convenience of selecting Statewide Contract products from a vendor's e-commerce website. The PunchOut or Government to Business (G2B) catalogs are available via COMMBUYS only (login to

COMMBUYS and select the settings option in the upper right-hand corner  $\Box$  and choose the G2B PunchOut option). Once a vendor is selected in COMMBUYS, you are taken to the vendor's e-commerce site. After shopping is complete on the vendor's e-commerce site, selected items are pulled back into COMMBUYS, summarized on a COMMBUYS release Requisition, and are ready to submit for approval. Once approved, it is released to the vendor for processing and fulfillment.

For a description of how to complete this purchase in COMMBUYS, visit the *[Job Aids for Buyers](https://www.mass.gov/lists/job-aids-for-buyers-using-commbuys)* webpage and select

NOTE: Contract User Guides are updated regularly. Print copies should be compared against the current version posted on mass.gov/osd. Updated: November 30, 2023 Template version: 8.0 Page 6 of 14

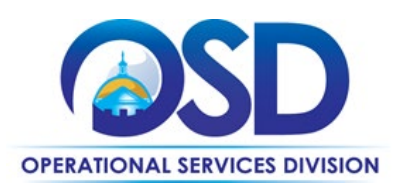

#### either:

- The *Quick Reference Guide (QRG)* section and choose the *QRG Creating a Punch Out Order* job aid
- The *COMMBUYS Purchase Orders* section and choose the *How to Purchase from a COMMBUYS PunchOut* job aid.

#### • **Solicit quotes and select and purchase quoted item in COMMBUYS**

This COMMBUYS functionality provides a mechanism to easily obtain quotes, as specified by the Contract. The buyer would create a Release Requisition, and then convert it to a Bid. After approval by the buyer approving officer, the bid is then sent to selected vendors to request quotes. Buyers must include "ITC80 RFQ" when entering information in the Description field.

For a description of how to complete this purchase in COMMBUYS, visit the *[Job Aids for Buyers](https://www.mass.gov/lists/job-aids-for-buyers-using-commbuys)* webpage, and select:

 The *COMMBUYS Purchase Orders* section, and choose the *How to Create a Solicitation Enabled Bid Using a Release Requisition* job aid or one of the quick reference guides.

#### • **Directly purchase a non-fixed price item (\$0 line item) through COMMBUYS**

All vendor MBPO pages have a \$0.00 line item for each category they are awarded. When placing an order in COMMBUYS a contract user needs to type in the total cost of the order and may add invoice/quote information as reference either by typing in the information or attaching as a PDF file.

#### • **Document items in COMMBUYS that have already been purchased**

This type of contract allows buyers to document a contract purchase in COMMBUYS that already has taken place through a Request for Payment Authorization (RPA) Release Requisition. It also allows MMARS users to easily keep track of spend. NOTE: MMARS and COMMBUYS do not interface –payment request and invoice should be reported in both MMARS and COMMBUYS separately.

For a description of how to complete this purchase in COMMBUYS, visit the *[Job Aids for Buyers](https://www.mass.gov/lists/job-aids-for-buyers-using-commbuys)* webpage, and select: The COMMBUYS Requisitions section, and choose the *How to Create an RPA Requisition* job aid*.* 

#### **Obtaining Quotes**

Contract users should always reference ITC80 when contacting vendors to ensure they are receiving contract pricing. Quotes, not including construction services, should be awarded based on best value.

#### **Category 1 (Equipment) - Equipment Confirmation Form**

The Equipment Confirmation Form (ECF) must be used for all leases and purchases of equipment under this contract. The ECF can be found on the ["Master Contract Record"](https://www.commbuys.com/bso/external/purchaseorder/poSummary.sdo?docId=PO-23-1080-OSD03-SRC3-27748&releaseNbr=0&external=true&parentUrl=close) on COMMBUYS. The form requires both the buyer and vendor to sign at two different points during the procurement process:

1. First signature confirms that the information under the Equipment and Maintenance sections of the form are what the buyer is ordering, and the costs and lease terms (if applicable) are correct.

2. Second signature should only occur once the product has been installed and operational, the required training has occurred, and the startup supplies received. The date of the second signature is the acceptance date, which is also the date the lease begins.

NOTE: Contract User Guides are updated regularly. Print copies should be compared against the current version posted on mass.gov/osd. Updated: November 30, 2023 Template version: 8.0 Page 7 of 14 The Equipment Confirmation Form is the only paperwork requiring both vendor and buyer signatures on this contract. With the exception of vendor lease documents published on COMMBUYS, all other vendor paperwork is considered null

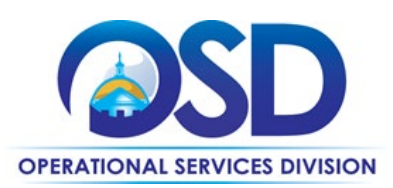

and void. In the event a vendor insists on additional paperwork to be signed, contact the OSD Strategic Sourcing Services Lead.

#### **Category 1 (Equipment) - Other Lease Related Forms**

Vendor may use OSD approved lease agreement forms which are attached in their respective MBPO in COMMBUYS. Refer t[o Vendor List and Information](#page-11-0) for link to vendor MBPO.

For a full description of how to complete a quote in COMMBUYS visit the *[Job Aids for Buyers](https://www.mass.gov/lists/job-aids-for-buyers-using-commbuys)* webpage, and select: The *COMMBUYS Purchase Orders* section, and choose *Request Quotes From Vendors on Statewide Contracts* job aid.

#### **Category 1 (Equipment) - Startup Supplies**

All startup supplies must be labeled as such and reference the buyer's purchase order number. Do not sign the Equipment Confirmation Form unless all startup supplies have been received. The specific startup supplies required are listed on the ECF.

#### **If the Needed Product Can Not be Found**

If a product or service cannot be found on COMMBUYS, it is recommended to contact the vendor directly to inquire if it is available for purchase on this contract. If the product or service meets the scope of the product category, the vendor may be able to add it to their product offerings. Vendors need the prior approval of OSD to add products or services to this contract.

If the product is not listed in the scope of the product category, a buyer may contact the Strategic Sourcing Lead to inquire whether the product may be purchased.

### <span id="page-7-0"></span>**Instructions for MMARS Users**

MMARS users must reference the MA number ITC80000000000000000 in the proper field in MMARS when placing orders with any contractor.

## <span id="page-7-1"></span>**Environmentally Preferable Products (EPP)**

This contract offers remanufactured supplies. Executive Order 515 requires Executive agencies to purchase remanufactured and other environmentally preferable products (EPP) wherever they are available. Additionally, the Joint Enterprise Printer Cartridge Acquisition Policy is obligatory for any executive agency buyers. All Executive department agencies and agencies using Commonwealth Information Technology Capital Funds are required to purchase remanufactured laser print toner cartridges when available. The goal of the Commonwealth is ultimately to ensure a minimum of 80% of all laser printer toner cartridges purchased by executive departments are remanufactured.

Remanufactured supplies are indicated on Category 2 vendors cost sheets with a remanufactured product ID.

This contract includes the following environmentally preferable options:

- **EPEAT**: All copiers, multifunctional devices, printers must meet the [Electronic Procurement Environmental](https://epeat.net/)  [Assessment Tool \(EPEAT\)](https://epeat.net/) Bronze registration or higher. EPEAT is an ecolabel that provides independent verification of manufacturers' environmental claims.
- **Energy Savings:** There are multiple options for equipment with multifunctional and networked capabilities, energy savings features, and duplexing

NOTE: Contract User Guides are updated regularly. Print copies should be compared against the current version posted on mass.gov/osd. Updated: November 30, 2023 Template version: 8.0 Page 8 of 14

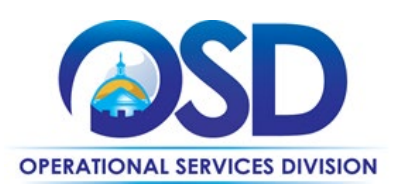

- **Remanufactured Copiers:** Are available for purchase and undergo extensive refurbishing after a period of use before they are offered for resale or rental. With remanufactured equipment, the features, functions, and model number remain the same. Under the terms of the contract, remanufactured equipment is held to the same performance standards as new equipment.
- **Remanufactured Toner Cartridges and Returns:** There is a wide selection of high-performing third-party certified remanufactured toner available on this contract. In addition, the [joint enterprise printer cartridge acquisition](https://www.mass.gov/doc/enterprise-printer-cartridge-acquisition-policy-0/download)  [policy,](https://www.mass.gov/doc/enterprise-printer-cartridge-acquisition-policy-0/download) issued by the Operational Services Division and the MassIT (now the Executive Office of Technology Services and Security (EOTSS)) on October 31, 2012, requires all Executive Department agencies, and Nonexecutive Department agencies using commonwealth information technology capital funds **to purchase remanufactured laser print toner cartridges when available.** In addition, each vendor provides an ability to return used cartridges.

### <span id="page-8-0"></span>**Emergency Services**

Many statewide contracts are required to provide products or services in cases of statewide emergencies. ML - 801 CMR [21](https://www.mass.gov/regulations/801-CMR-21-procurement-of-commodities-or-services-including-human-and-social-services) defines emergency for procurement purposes. Visit th[e Emergency Response Supplies, Services and Equipment](https://www.mass.gov/doc/emergency-response-supplies-services-and-equipment-contact-information)  [Contact Information for Statewide Contracts](https://www.mass.gov/doc/emergency-response-supplies-services-and-equipment-contact-information) list for emergency services related to this contract.

## <span id="page-8-1"></span>**Shipping/Delivery/Returns (Applicable to Category 1, Equipment)**

All equipment prices include delivery and installation statewide. Delivery is F.O.B. destination with no delivery or travel expenses paid by the buyer. The vendor must coordinate the delivery of both equipment and startup supplies to arrive simultaneously or within a mutually agreed upon time frame.

Vendor and buyer must discuss and confirm in writing any need for site preparation (e.g., electrical, telecommunication, space and ventilation requirements). It is the vendor's responsibility to survey and review the installation location prior to accepting an order. If special installation is required, the cost must be agreed to by both parties and noted on the equipment confirmation form prior to a purchase order release.

#### **End of Lease**

It is the responsibility of the buyer to schedule the return of equipment and it is the vendor's responsibility to pick up the equipment within 10 business days of the scheduled return at no cost to the buyer.

#### **Lease Renewal**

Upon the expiration of a term lease, the lease may not be renewed or otherwise extended under its original terms and rates. In the rare event that a term lease needs to be extended for any reason, the vendor and buyer must renegotiate a short-term lease that reflects the depreciated value of the equipment. Renewal of a term lease, even at the request of an eligible entity, without re-negotiation and reduction of the price shall be considered a material breach by the vendor, and the vendor shall be obligated to reimburse the Commonwealth for all payment amounts made by an eligible entity which exceed the amounts that would have been charged under a re-negotiated and reduced lease.

Upon renewal of a term lease, please refer to the Performance and Payment Time Frames Which Exceed Contract Duration section.

NOTE: Contract User Guides are updated regularly. Print copies should be compared against the current version posted on mass.gov/osd. Updated: November 30, 2023 Template version: 8.0 Page 9 of 14 **One Ashburton Place, Suite 1608 Boston, MA, 02108-1552**

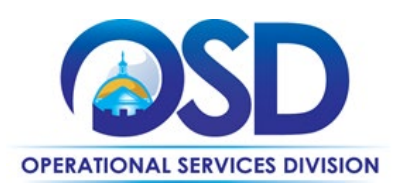

#### **Rentals**

All rentals are limited to a maximum term of six months. At the end of this term, the rental may not be renewed or otherwise extended under its original terms and rates. In the rare event that a rental term needs to be extended for any reason, the vendor and buyer must renegotiate the rental as a short-term lease which reflects the value of the equipment, and which represents a reduced rate as compared to the rental rate.

#### **Lease Early Termination**

The Commonwealth has notified vendors that it will not exercise the termination without cause provision of the Commonwealth's Terms and Condition for leases established under this contract. This means that early termination of leases for convenience may incur penalty charges. Buyers should carefully read the lease agreement document before deciding whether to terminate a lease early.

#### **Returns**

It is the responsibility of the Customer to schedule the return of the equipment and it is the Vendor's responsibility to pick-up the equipment within 10 business days of the scheduled return at no cost to the Customer. If the equipment is not picked-up within 10 business days of the scheduled return, a charge of \$50 per business day per unit may be assessed upon the Vendor for each day the equipment remains on the Customer's premises, which the Customer may deduct from any outstanding charges or collect if no outstanding charges exist.

## <span id="page-9-0"></span>**Additional Information/FAQs**

#### <span id="page-9-1"></span>**Performance and Payment Time Frames Which Exceed Contract Duration**

All term leases, rentals, maintenance or other agreements for services entered into during the duration of this Contract and whose performance and payment time frames extend beyond the duration of this Contract shall remain in effect for performance and payment purposes (limited to the time frame and services established per each written agreement). No written agreement shall extend more than 60 months beyond the current contract term of this Statewide Contract as stated on the [first page](#page-0-0) of this contract user guide. No new leases, rentals, maintenance or other agreements for services may be executed after the Contract has expired.

#### **Category 1 (Equipment) – "Master Agreement" and "Participating Addendum"**

Category 1 was not procured through an OSD-conducted RFR. OSD joined a contract procured via NASPO ValuePoint, a multistate consortium. ITC80 references the same NASPO ValuePoint contract that was used for ITC66.

Each vendor's MBPO on COMMBUYS includes their "Participating Addendum" executed by OSD and the Vendor. The vendor has a "Master Agreement" with NASPO incorporating legal and other terms. The Participating Addendum amends that Master Agreement and includes terms specific to Massachusetts, as well as modifying or deleting terms which conflict with Commonwealth laws and requirements.

NOTE: Contract User Guides are updated regularly. Print copies should be compared against the current version posted on mass.gov/osd. Updated: November 30, 2023 Template version: 8.0 Page 10 of 14

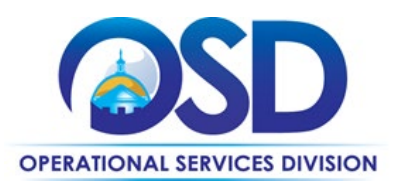

# **Contract User Guide for ITC80**

# <span id="page-10-0"></span>**Strategic Sourcing Team Members**

- Brendan McCue, OSD (Inactive)
- Joshua Arnold, EOLWD
- Karim Abdul-Matin, DPH
- Marge MacEvitt, OSD
- Rich Batakis, EOTSS
- Rich Moskowitz, EOTSS
- Solimar Cruzado, Boston Public Schools

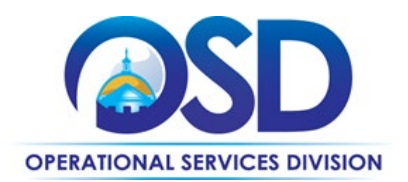

# **Contract User Guide for ITC80**

## **Vendor List and Information\***

<span id="page-11-0"></span>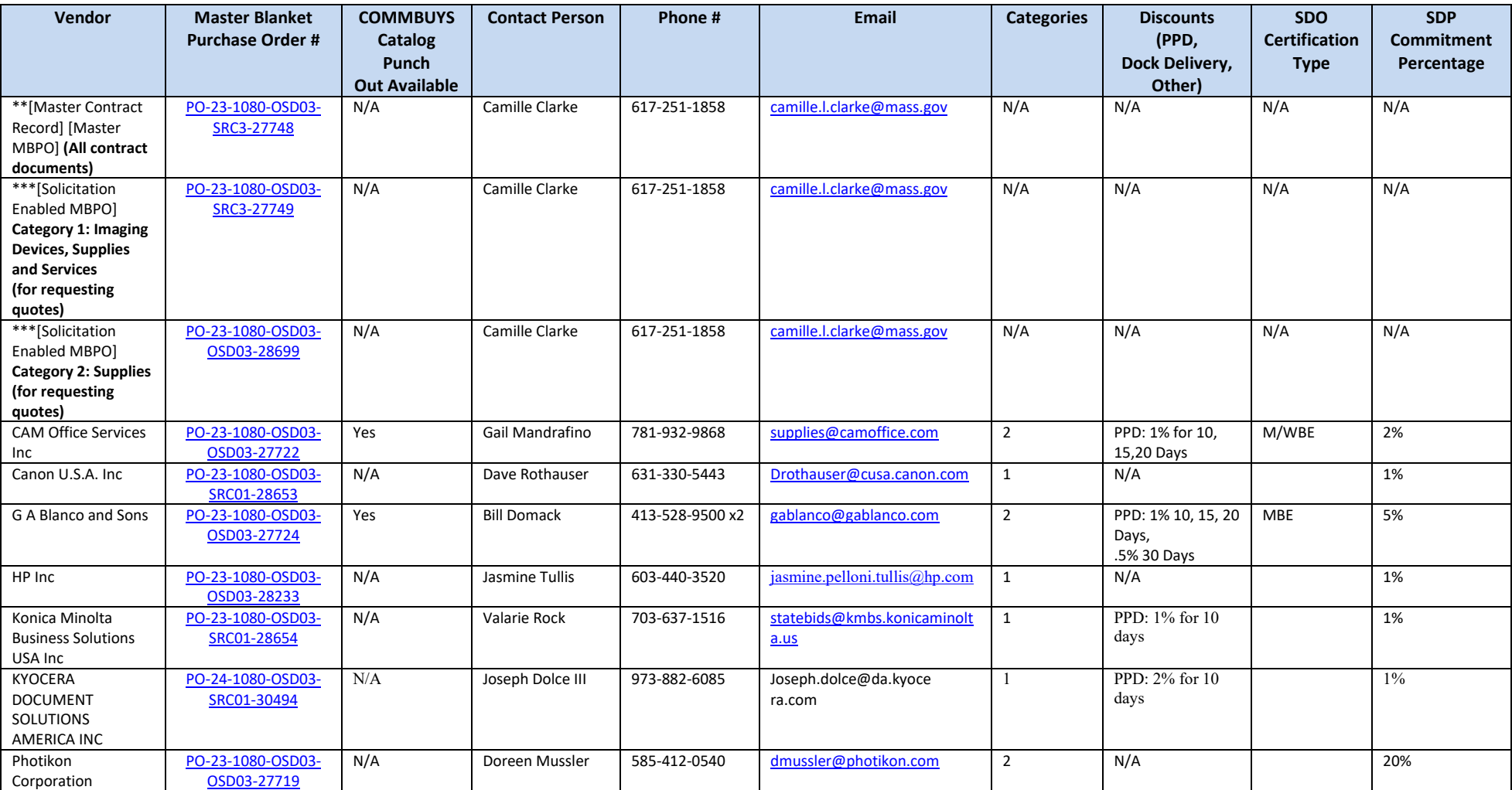

NOTE: Contract User Guides are updated regularly. Print copies should be compared against the current version posted on mass.gov/osd.

Updated: November 30, 2023 Template version: 8.0 Page 12 of 14

**One Ashburton Place, Suite 1608 Boston, MA, 02108-1552**

Tel: (617) 720 - 3300 | [www.mass.gov/osd |](http://www.mass.gov/osd) TDD: (617) 727 - 2716 | Twitter: @Mass\_OSD | Fax: (617) 727 - 4527

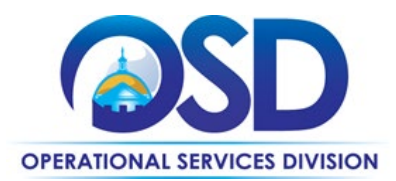

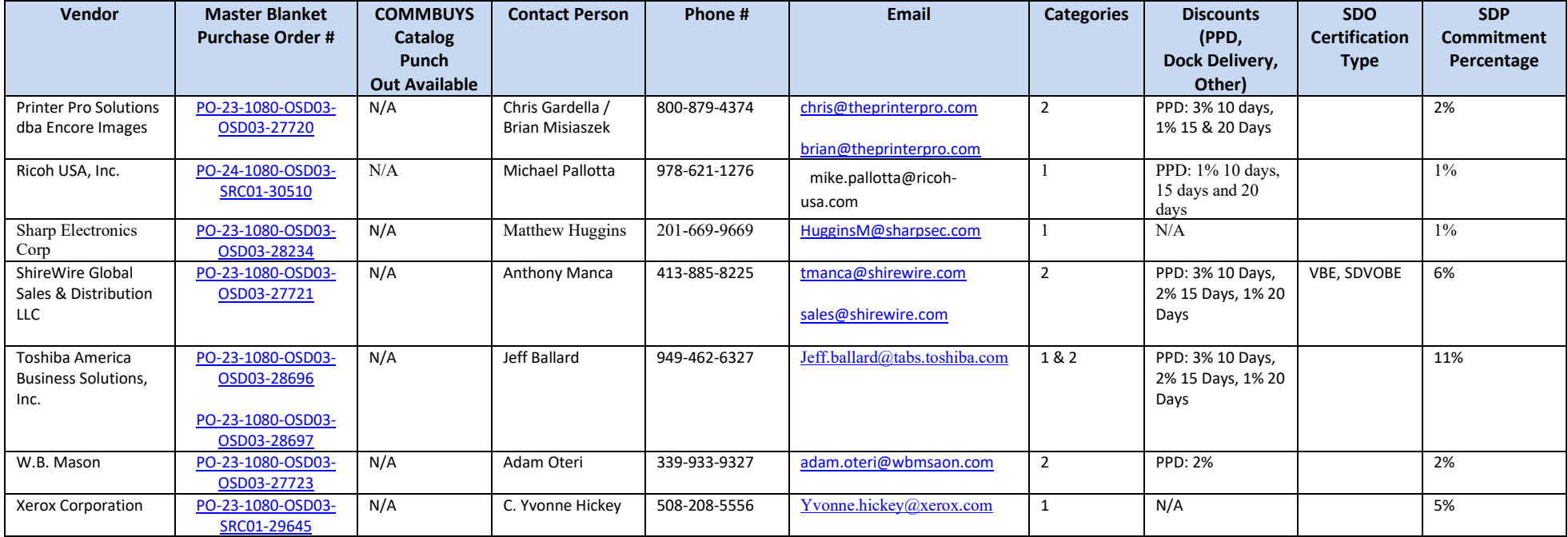

\*Note that COMMBUYS is the official system of record for vendor contact information.

\*\*[The Master Contract Record MBPO] [The Master MBPO] is the central repository for all common contract files. [Price files may be found in the individual vendor's MBPO.]

NOTE: Contract User Guides are updated regularly. Print copies should be compared against the current version posted on mass.gov/osd. Updated: November 30, 2023 Template version: 8.0 Page 13 of 14

**One Ashburton Place, Suite 1608 Boston, MA, 02108-1552**

Tel: (617) 720 - 3300 | [www.mass.gov/osd |](http://www.mass.gov/osd) TDD: (617) 727 - 2716 | Twitter: @Mass\_OSD | Fax: (617) 727 - 4527

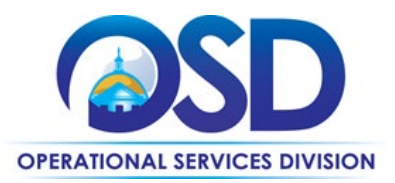

# **Contract User Guide for ITC80**

## <span id="page-13-0"></span>**Appendix A: UNSPSC Codes**

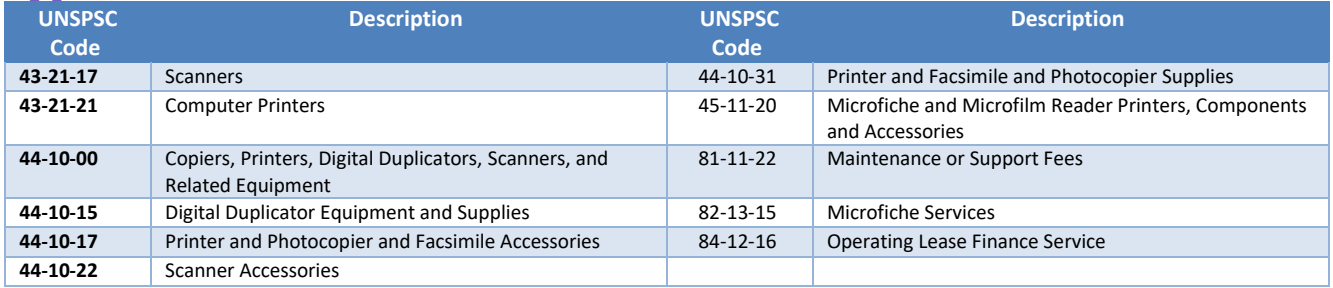

# <span id="page-13-1"></span>**Appendix B: Moratorium on Executive Department Equipment Acquisitions**

For Executive Departments ONLY:

Please see **EOTSS\_EPS Moratorium Waiver Guidance** for up-to-date information on the moratorium concerning acquisition of print device lease/purchase, including details on requesting waivers for the policy